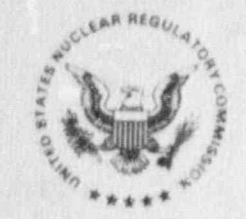

#### UNITED STATES NUCLEAR REGULATORY COMMISSION WASHINGTON, D. C. 20555

February 11, 1991

Docket Nos. 50-302

Mr. Percy M. Beard, Jr.<br>Senior Vice President, Nuclear Operations Florida Power Corporation Post Office Box 219-NA-21 Crystal River, FL 32623 ATTN: Manager, Nuclear Operations Licensing

Dear Mr. Beard:

102140243 91021

ADOCK 05000302

I would like to take this opportunity to thank the Florida Power Corporation for volunteering to participate in the Emergency Response Data System (ERDS). I am sure that the implementation of ERDS will prove to be beneficial both to the NRC and to Florida Power.

Enclosed you will find a survey designed to provide the hardware, communications, data point and administrative information necessary for our contractor to design the ERDS system interface and data base for your plant. Please note that one copy of the Data Point Library Reference File form (Enclosure 2) will be needed for each ERDS data point. This reference file will be used to provide physical significance to the numerical data transmitted over ERDS for members of the NRC emergency response organization.

Please complete the enclosed survey and Data Point Library Reference File for your plant and return them to me with a copy to Tony LaRosa, the ERDS project manager at NUS/EI Division, at the following addresses:

> John R. Jolicoeur U.S. Nuclear Regulatory Commission Mail Stop MNBB-3206 Washington, DC 20555

Tony P. LaRosa NUS Corporation EI Division P.O. Box 50736 Idaho Falls, Idaho 83405-0736

I am enclosing a copy of the data concerning the Crystal River plant which was provided to our contractor as a part of the ERDS Feasiblity study.

This request is covered by Office of Management and Budyet Clearance Number 3150-0150 which expires March 31, 1992. The estimated average burden hours is 32 person hours per licensee response, including staf; and management review and preparation of the requested response. These estimated average burden hours pertain only to those identified response-related matters and do not include the time for any follow on implementation. Send comments regarding this burden estimate or any other aspect of this collection of information,

 $-2-$ 

February 11, 1991

including suggestions for reducing this burden, to the Records and Reports Including suggestions for reducing this burden, to the Records and management branch, Division of Information Support Services, Uffice of Information Resources Management, U.S. Nuclear Regulatory Commission,<br>Washington, DC 20555; and to the Paperwork Reduction Project (3150-0150), Office of Management and Budget, Washington, DC 20503.

Er you looking forward to combine with you to convert a speak inclease this (208) 1 am looking forward to working with you to ensure a smooth implementation ERDS at your plants. If you have any questions, please contact Tony LaRosa at (208) 524-9227 or me at (301) 492-4155. Again thank you for your continued support of the ERDS program.

Sincerely,

Original signed by:

John R. Jolicuaur Incident Response Branch Division of Operational Assessment Office for Analysis and Evaluation

1. ERDS Communications Descriptions and Survey Questionnaire

- 2. ENCLOSURES;<br>2. ENDS Communications Decemberia 1. ERDS Communications Descriptions and Surve
	- 2. Data Point Library Reference File
	- 3. Data Point Library Reference File Definitions<br>4B. Critical Safety Function Parameters for BWRs
- 45. Critical Safety Function Par
- 4r. Critical Salety runction
	- 5. Engineering Units Coding Scheme
	- 6. Zero Reference Coding Scheme
	- 7. Coding Scheme for Unit Name and Unit ID<br>8. Computer Point Selection
	-
	- 9. Data from ERDS Feasibility Study

 $\overline{a}$   $\overline{b}$ CC W/BRCIS

See next page

J

ELISTRIBUTION W/O FNCLS:

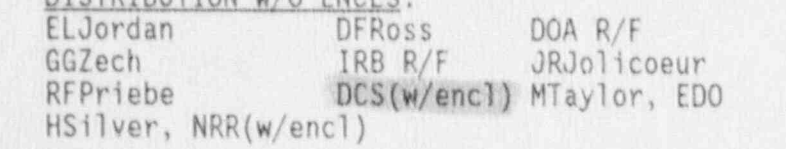

 $NRC$  PDR(w/encl) Local PDR(w/encl) ATBoland, RII(w/encl)

\*SEE PREVIOUS PAGE FOR CONCURRENCE

IRB:DOA:AEOD IRB:DOA:AEOD IRB:WOA:AEOD JRJolicoeur\* RFPriebe\* 6GZech  $02/06/91$  ms

 $02/06/91$ 

 $\mathcal{P}$  is a contract to the contract of  $\mathcal{P}$  is a contract to the contract of  $\mathcal{P}$  $02/\gamma /91$ 

## ERDS COMMUNICATIONS DESCRIPTION AND SURVEY OVESTIONNAIRE

The following is a questionnaire pertaining to the Nuclear Regulatory Commission's (NRC) Emergency Response Data System (ERDS). It consists of a series of questions concerning plant I/O points, softwure protocols, data formats, transmission frequencies, and other plant computer specific information to be used in the ERDS computer database files. Also, included here are descriptions and examples of data streams that the NRC is expecting to see transmitted over the communication line.

The purpose of collecting the data is to develop a plant-specific database that will be retrieved into the ERDS once the system is activated by a utility. It will also be used to design and implement ERDS software that can receive the utility's data transmission, In essence, this information will provide the basis .for building a profile of the plant in the ERDS database.

In some cases, the I/O point data may be distributed over seveire computers. The ERDS considers this situation a multi-feeder site and Sect on It must be filled out for each feeder.

.

\*

,

#### I. CONTACTS

Note: Please provide name, title, mailing address, and phone number.

- Survey Coordinator (i.e., contact for later clarification of questionnaire A. answers):
- Computer Hardware Specialist(s): **B.**
- Systems Software Specialist(s):  $C$ .
- Application-level Software Specialist(s): D.
- Telephone Systems Specialist(s): E.

11. ERDS: COMMUNICATIONS DESCRIPT10N

#### A. Hardware

The following hardware will be supplied:

' '

- for a single-feeder site:

Codex 2234 modem - V.22 2400 bps, asynchronous, auto-dialing, autoanswer, error-correcting, using the AT command set

- for a multiple-feeder site:  $\blacksquare$ Codex 6015 multiplexer, the first state of the state of the state of the state of the state of the state of the state of the state of Codex 2260 modem - V.32 9600 bps, asynchronous, auto-dialing, autoanswer, error-correcting, using the AT command set

The modems are intended to be operated in the auto-reliable link mode (referred to as MNP in the modem manuals) with speed conversion and flow control enabled. Speed conversion allows the computer to communicate with the modem at a baud rate which is independent of the baud rate the modem is using to communicate with the remote modem. This feature is important because the modems have the ability to adjus: their transmission rate downward if the remote modem is operating at a lower spaed. However, in order to use speed conversion, the site computer must support some form of flow control. Three types of flow control are supported by the modems: XON/XOFF, RTS/CTS, and DTR/CTS. All of the above features are discussed in the modem manuals.

.

#### B. Software

#### i. Data Transmission

All transmissions, f carriage return (<CR>).

a. Site will initiate a link request in ASCII us .g:

- $\cdot$  the three-c
- $\sim$  the word LINK, and  $\sim$   $\sim$   $\sim$   $\sim$   $\sim$

B. Software . The second control of the second control of the second second second second second second second

 $-10C<sub>8</sub>$  $-$  a  $\langle CR \rangle$ .

it she site does not receive a response from the ERDS within one minu it should send another link request message and continue sending them at une-minute intervals. If more than five minutes elapses without a response, site personnel should notify the NRC before disconnecting the line.

- b. ERDS will respond in ASCII with:
	- the three-character site desi
		- the word ACCEPTED or DENIED, and
		- $\sim$  a <CR>.

in the thus responds with the denied message, the site should wait minute and then send a link request message and continue sending them at one-minute intervals. If more than five minutes elapses without a response, site personnel should notify the NRC before disconnecting the line.

Rev. 0.A  $N - 19$ 

.

NRC-314

. When the ERD in ASCII using:

When the ERDS is ready to receive data, it will send an initiate message

- the three-character site designator,
- the word INITIATE, and
- $\cdot$  a  $\langle$ CR>.

.

a

accept the should send an initiate message within one minute of accept message, the site should send the link request message (described<br>in Section II.B.i.a.).

- . Upor receipt of the initiate message, the plant begin
	- a header containing the three-character
	- the data quality tag.
	- a trailer containing the checksum value of the data packet, and
	- $-$  a  $\langle CR \rangle$ .
- . When the site or ERDS wishes message will be sent containing:
	- the three-character site designator,
	- the word TERMINATE, and
	- $\cdot$  a  $\langle CR \rangle$ .
- our receipt of terminated (due to loss of communicational or receipt of terminate message) and the incident is still underway, the site should reconnect wi' the ERDS by redialing and using the<br>reconnect link request message. This message is in ASCII and will

Rev. 0.A NRC 314 5 . NRC 314 5 . NRC 314 5 . NRC 314 5 . NRC 314 5 . NRC 314 5 . NRC 314 5 . NRC 314 5 . NRC 314 5 . NRC 314 5 . NRC 314 5 . NRC 314 5 . NRC 314 5 . NRC 314 5 . NRC 314 5 . NRC 314 5 . NRC 314 5 . NRC 314 5  $N - 19$ 

contain:

 $\mathcal{C}$  contains  $\mathcal{C}$  and  $\mathcal{C}$  and  $\mathcal{C}$  and  $\mathcal{C}$ 

.

- the three-character site designator,
- the word RECONNECT,
- local site time and date in the format HM/DD/YY/HH:MM:SS, and  $a < CR$ .

- \_ .\_ .. . ..

upon receipt of this message, the ERDS will respond with the acc and initiate messages as described in Sections II.B.i.b and II.B.i.c. If the ERDS responds with a link deny message (described in Section II.B.i.b), the site should stop trying to reconnect and send a link request message (described in Section II.B.i.a). If the ERDS does not respond to the site's reconnect request within one minute, the site should send another reconnect request and continue sending reconnect requests once a minute. If more than five minutes elapses without a response, site personnel should notify the NRC before disconnecting the line. It is the responsibility of the site to monitor the outgoing line for loss of communications.

ii. Data Format

The following three delimiters have been identified:

(1) field delimiter (\*),

,

- (2) data set delimiter (\), and
- (3) carriage return (<CR>).
- Note: The length of the messages sent by the ERDS (e.g., ACCEPTED, DENIED, INITIATE, TERMINATE) are variable and it is recommended that the site software use the data set delimiter as the message delimiter for messages received from the ERDS.
- a. Link requests will be in ASCII as described in II.B.i.a. with each field separated by a field delimiter and the request terminated with a data set delimiter. For example, PA1\*LINK\*01/12/89/ii:48:50\<CR>.
- b. The ERDS response will be in ASCII as described in II.B.i.b. with each field sepsrated by a field delimiter and the response terminated with a data set delimiter. For example, PA1\*ACCEPTED\<CR>.
- c. When the ERDS is ready to receive data it will respond in ASCII as described in II.B.i.c with each field separated by a field delimiter and the response terminated with a data set delimiter, For example, pal \* INITIATE \<CR>.
- d. Data streams will be in ASCll and will consist of three parts (header, data, and trailer) as des... ibed in II.B.i.d. with each field separated by a field delimiter and each of the three parts separated by a data set delimiter. For example,

Header: PA1\*01/12/89/11:50:30\ Data: B21CP004\*-0.1234E+00\*3\*.....(for each parameter)\ Trailer: 0000056000\<CR>

Rev. 0.A NRC-314 NRC-314 N.19

 $e$ . The point identifier may be up to 12 characters in length,

a

f. The value may be up to 20 characters in length.

g. The following quality tags will be accepted by the ERDS:

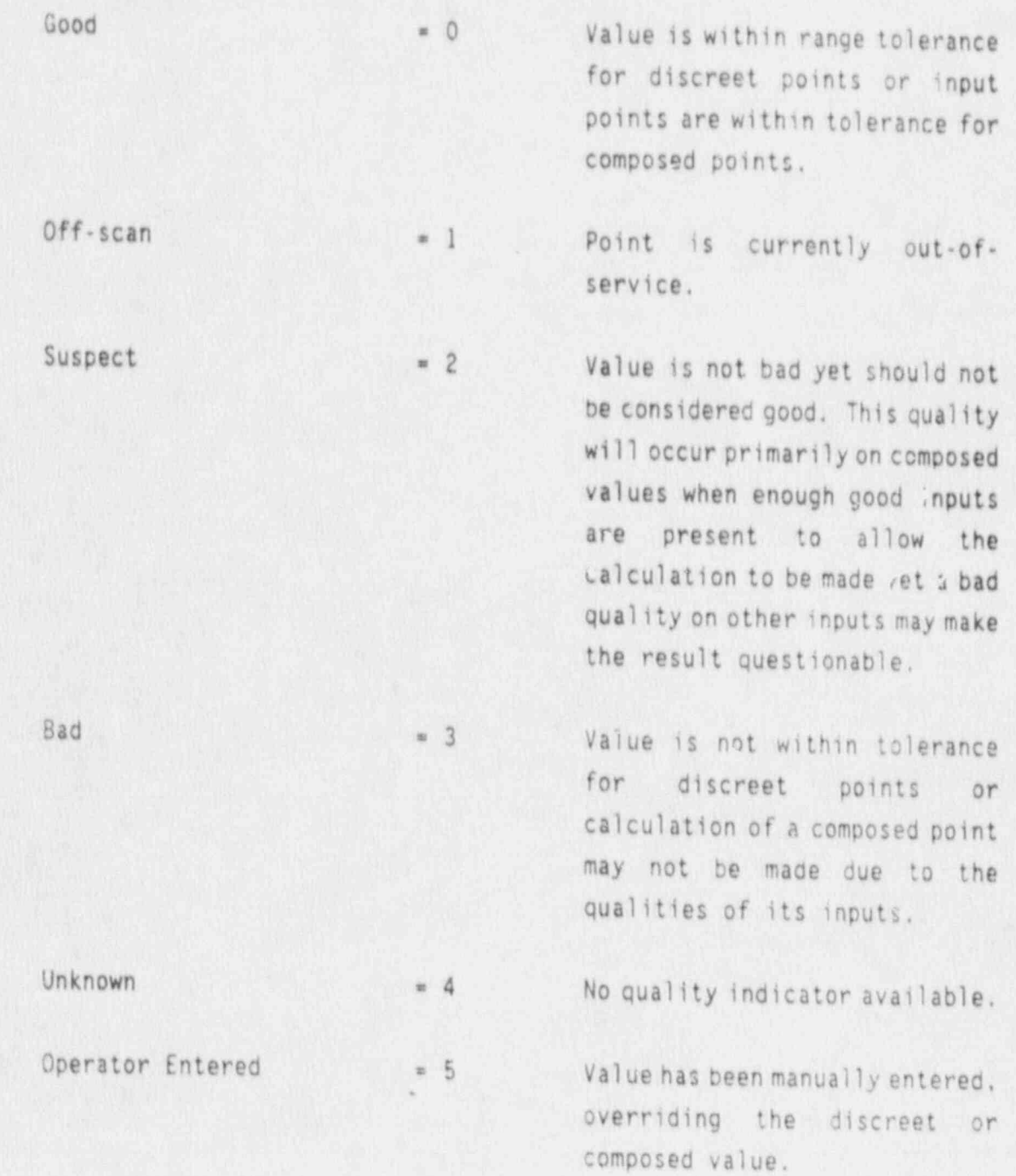

【創期

o

ENCLOSURE 1

High Alarm  $=6$  Value is in high alarm. Low Alarm  $=7$  Value is in low alarm.

- h. The checksum which accompanies each update set will be an integer value calculated by summing each of the bytes of the transmission, up to and including the dataset delimiter following the body of the update set (the body of the update set being the portion containing the parameter, value, and quality indications). This integer checksum value will theri be encoded into the update set as a 10-digit value, left-padded with zeros as required to fill the 10-digit field. The checksum is the sum of the transmitted bytes.
- i. The reconnect link request message will be in ASCII as described in Section II.B.i.f with each field separated by a field delimiter and the request terminated with a data set delimiter. For example, pal \* RECONNECT \*01/12/89/ll:48:50\<CR>. ,

,

.

.

#### iii. Protocol

- a. ERDS will use XON/XOFF to stop, resume, or suspend data transmission for the site.
- b. Communication parameters:
	- eight data bits
	- 1 stop bit
	- parity = none

### iv. Exceptions

Please note any exceptions which must be taken to Section II and explain why.

### III. SELECTION OF DATA FEEDERS

A. How many data feeders are there (six maximum)?

- B. Identify the selected data feeders and provide the following for each:
	- a short description of the categories of data points it will  $(1)$ provide (e.g., met, rad, or plant data points, by unit) and
	- the rationale for selecting it if another system can also  $(2)$ provide its categories of data points.
- Which data feeder is the site time determining feeder? This should be the  $C$ . feeder which is providing the majority of the data points.

### IV. DATA FEEDER INFORMATION

Note: A new Section IV must be filled out for each feeder system selected.

A General Questions

i. Identification of Data Feeder

a. What is the name in local parlance given to this data feeder (e.g., Emergency Response Information System)? Please give both the acronym and the words forming it.

b. Is this the site time determining feeder?

c. What is the update frequency of this feeder (in seconds)?

И

- a. Identify the manufacturer and model number of the data feeder hardware.
- b. Identify the operating system.

ii. Hardware / Software Environment .

- : What method of timekeeping is impl
- d. In what time zone is this feeder located?

Which Silver

**The Street Allen** 

iii. Data Communication Details

- a. Can this data feeder provide asynchronous serial data communication (RS-232-C) with full-modem control?
- b. Will this feeder transmit in ASCII or EBCDIC?
- c. Can this feeder transmit at a serial baud rate of 2400 bps? If not, at what baud rate can it transmit?
- d. Does the operating system support XON/XOFF flow control?
	- 1. Are any problems foreseen with the NRC using XON/X0FF to control the transmission of data?
- e. If it is not feasible to reconfigure a serial port for the ERDS linkup (i.e., change the baud rate, parity, etc.), please explain why,
- f. Can the serial port dedicated to the ERDS be configured so that the NRC need not emulate a specific brand of terminal (i.e., can it be configured to be a "vanilla" terminal)?

.

g. Do any ports currently exist for the ERDS linkup?

1. If not, is it possible to add additional ports?

2. If yes, will the port be used solely by the ERDS or shared with other nonemergency-time users? Give details.

**BULLWAT** 

 $\sim 1$ 

iv.- Data feeder Physical Environment and Management

Where is the data feeder located in terms of the TSC, EOF and control a.

- . Wh room?
- b. Is the data feeder protected from loss of supply of electricity?
- c. Is there a human operator for this data feeder?
	- 1. If so, how many hours a day is the feeder attended?

#### DATA POINT LIBRARY

The Data Point Library is a site-specific database residing on the ERDS computer which expands upon the basic information in a typical data point dictionary. The data being displayed at the NRC's Operations Center for the ERDS parameter will be the same as the plant's Emergency Response Team's data. That is, it will have the same value, timestamp, and be in the same engineering units. This<br>requires that the Operations Center personnel adjust their thinking to accommodate the plant, functioning in terms of the plant's unique design and communicating with the plant's Response Team in the latter's unique engineering and operational "language". In order to do this, the Operations Center personnel need information which relates the data both to the plant's design and to the manner in which the plant's team utilizes and reacts to the data.

The types of information contained in the Data Point Library are the data point identifier, description, engineering units, range, alarms and/or technical specification limits and engineering system data. There will be one record in the plant's Data Point Library for each data point the plant will be sending to the.ERDS.

Because the points selected for transmission to the ERDS are indicative of plant " health" and are associated with Critical Safety functions, they are the indicators the plant's Response Team uses to determine the proper actions to take to mitigate an incident. we can increasing. Where required and useful, the Data Point Library will present textual information to the Operations Center user to provide information supplementing the point's value which will be useful in understanding how the plant team interprets the data. For instance, associated with a transmitted data point representing the reactor vessel level, the Data Point Library should 'contain the physical zero reference point, conversion factor for the height above the top of active fuel, type of detectors, effects of running reactor coolant pumps, effects of cold calibration, effects of elevated containment temperature, etc. Associated with a reactor water storage tank level transmitted as a percentage should be the capacity of that tank in gallons, number of reactor quality water storage tanks at the plant site. Zero reference point conversion factor from percent to gallons, etc.

 $\ddot{ }$ 

#### ENCLOSURE 2

 $\frac{1}{k}$ 

The Data Point Library will be particularly useful to the Operations Center user when evaluating the plant's action in predicting off-site radioactive releases. Associated with an effluent gaseous release data point expressed in CPM, the Data Point Library Reference Sheet should indicate the assumptions regarding isotopic mix, the current calibration factors of detectors, the discharge point or points for monitored releases, expected stack flow rates under various fan combinations, and any default values used by the plant team in their calculations.

Two examples of typical Data Point Library entries are included. The first is an example for a BWR and the second is an example for a PWR.

### ENCLOSURE 2

SWR DATA POINT LIBRARY REFERENCE FILE

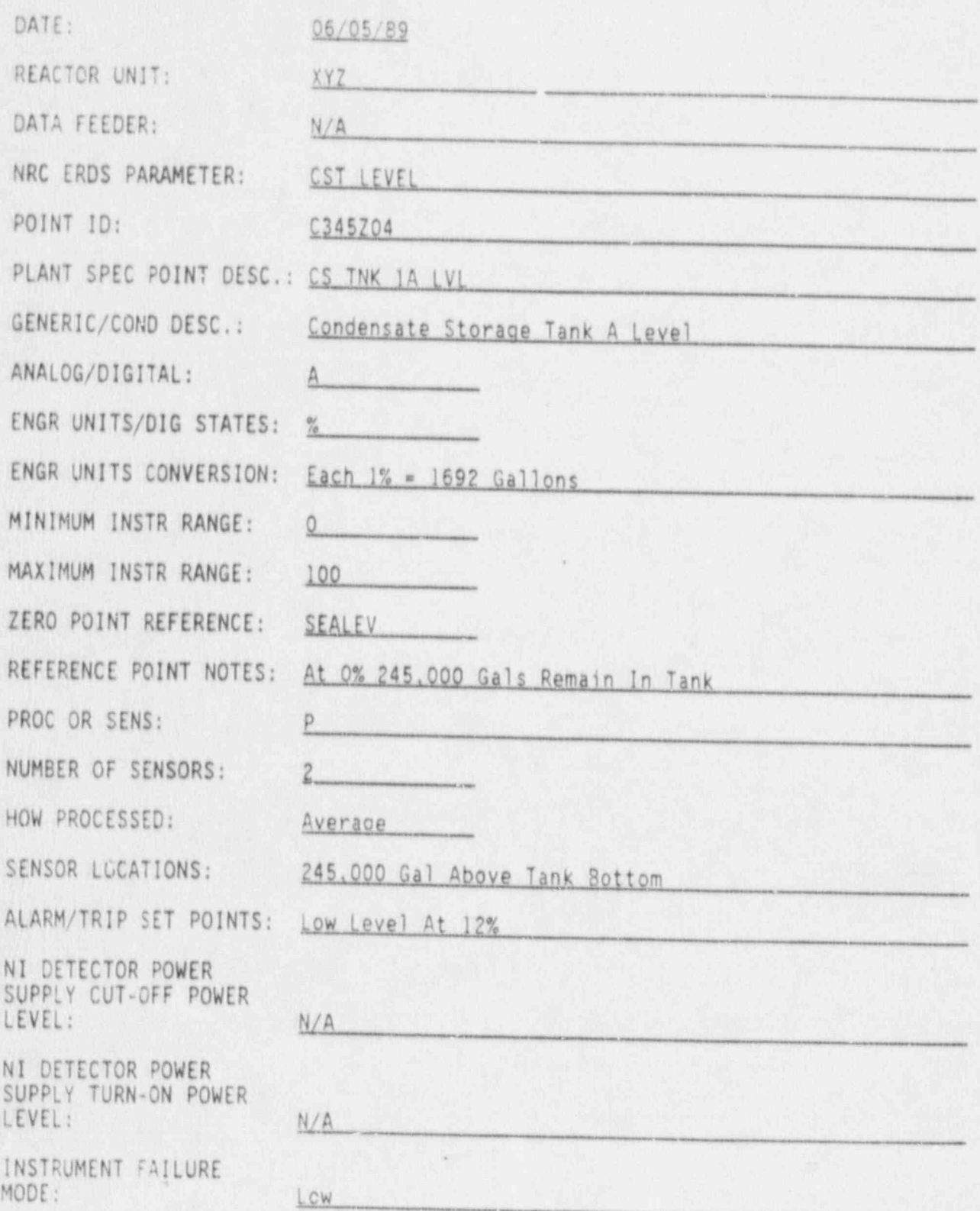

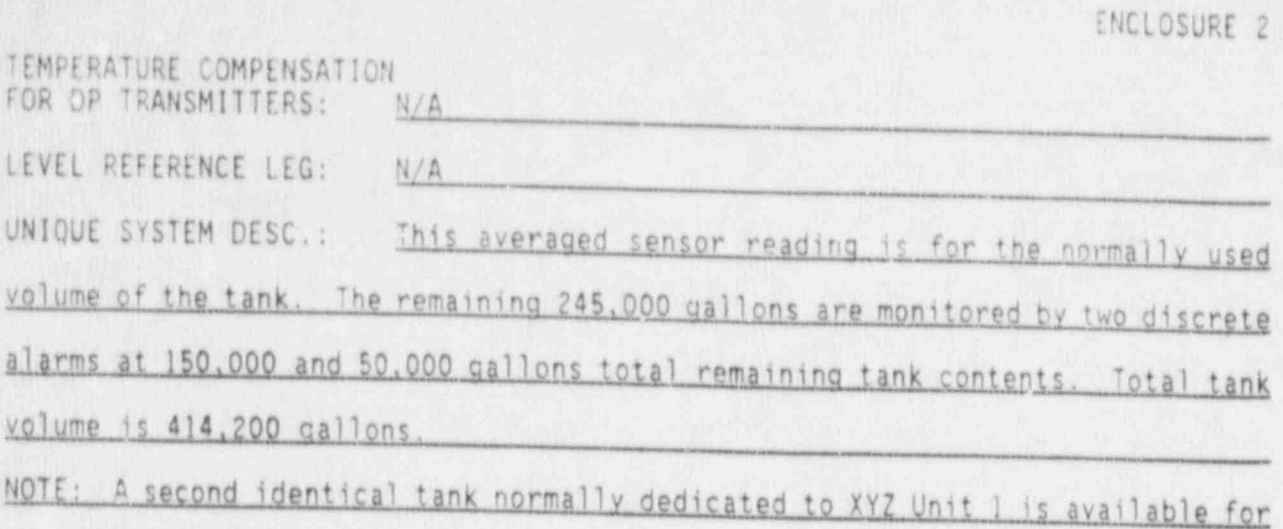

Wild in

 $\mathcal{L}_{\mathbf{c}}$ 

 $\overline{4}$ 

cross-connecting to this tank at the bottom (ECCS) suction line.

H

ž

### ENCLOSURE 2

PWR DATA POINT LIBRARY REFERENCE FILE

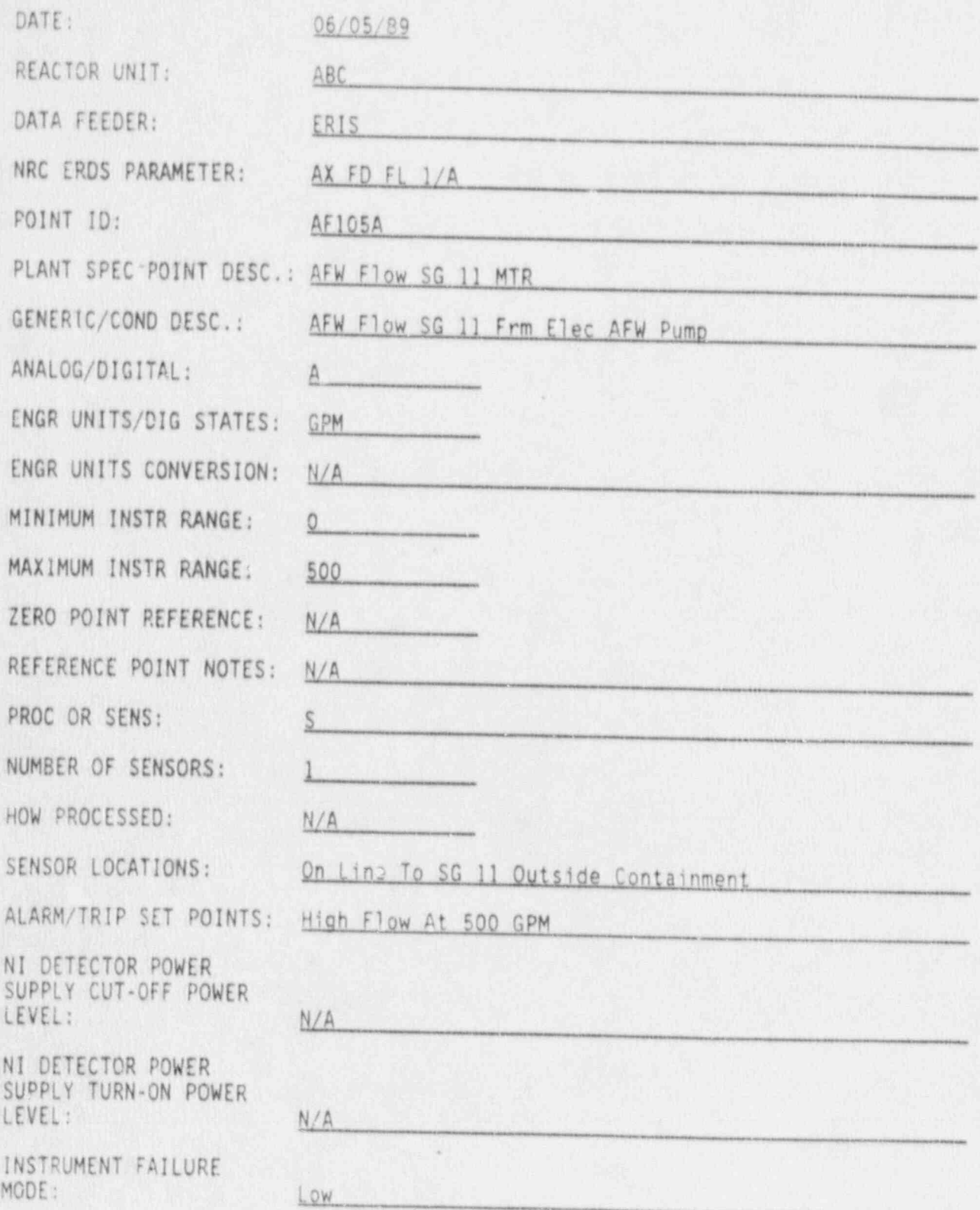

ENCLOSURE 2 TEMPERATURE COMPENSATION FOR DP TRANSMITTERS: N/A LEVEL REFERENCE LEG: N/A UNIQUE SYSTEM DESC.: There are one electric and two turbine-driven AFW pumps. The electric pump has dedicated discharge lines to each SG. The flow element for this point represents the last sensor prior to the line entering containment. The two turbine-driven pumps use separate piping to the SGs. Maximum rated flow for t s pump is 450 GPM. Shutoff head is 1200 PSIG.

PWR DATA POINT LIBRARY REFERENCE FILE

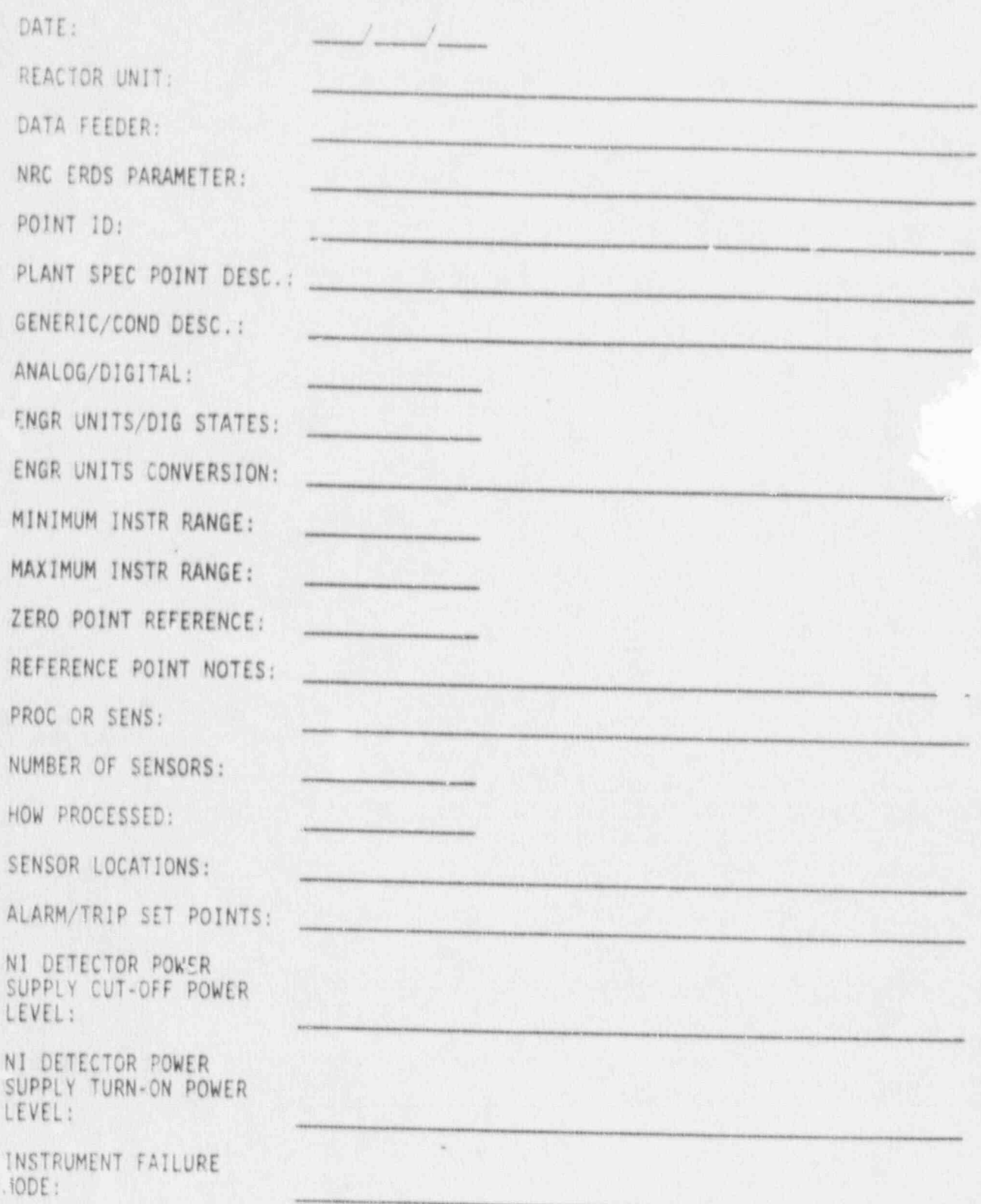

.

.

ENCLOSURE 2 TEMPERATURE COMPENSATION<br>FOR DP TRANSMITTERS: LEVEL REFERENCE LEG: <u> 1920 - Alexandr Germania, Angl</u> UNIQUE SYSTEM DESC. : <u>in the special planet with the pro</u>

 $\,$  8

浪塘

SAN ANDRES

1 Ś

#### DATA POINT LIBRARY ' , REFERENCE FILE DEFINITIONS

'y

\*

DATE: The date that this form is filled out or modified.<br>(Eight characters)

REACTOR UNIT: The nuclear power plant name and abbreviation from the

enclosed list of sites. (Three characters)<br>DATA FFFDER: If there is more than any data factors

If there is more than one data feeder for your system,<br>enter the acronym for the data feeder from which the point comes. If there is only one data feeder, enter "N/A" in this field. (Ten characters)

NRC ERDS PARAMETER: One of the parameters from the enclosed BWR or PWR parameter list. A single value should be transmitted for each parameter for each loop. If not on the list, insert "Not Listed" or "NL". (Twelve characters)

POINT ID: Alphanumeric point description used to label the point<br>during transmission. (Twelve characters)<br>PLANT-SPECIFIC licenses computer point during the point

PLANT-SPECIFIC Licensee computer point description for the transmitted.<br>POINT DESCRIPTION: point (Forty characteristics) point, (Forty characters)

GENERIC OR CONDENSED Parameter description from the enclosed lis<sup>+</sup> of points<br>DESCRIPTION: for a BWR or PWR. If not on the list, condense the<br>plant-specific point description. (Thirty-two charac-<br>ters)

ANALOG/DIGITAL: "A" if the signal is analog or numerical or "D" if the signal is off/on. (One character)<br>ENGINEERING UNITS Footneering units used by the 1.

ENGINEERING UNITS Engineering units used by the licensee for display on<br>OR DIGITAL STATES: licensee output devices. Use the engineering units abbreviations from the encloted list when possible. When specifying pressure, use "PSIA" or "PSIG" rather than " PSI". For digital signals, give the "0FF" and "ON" state descriptors. (Twelve characters)

ENGINEERING UNITS Motes about any special features of the A/D conversion CONVERSION: and scaling. (Forty characters)

MINIMUM INSTRUMENT Engineering units value below which data cannot go RANGE:<br>RANGE: (bottom-of-scale value), (Ten characters)

MAXIMUM INSTRUMENT Engineering units value above which data cannot go (top-<br>RANGE: of-scale value). (Ten characters)

F

Zero-point of engineering units scale used primary abbreviations for the end of engineering units scale, used primar<br>for levels or heights. Use the zero poferonce for levels or heights. Use the zero reference point abbreviations from the enclosed list when possible. REFERENCE POINT Notes about the reference point or other important and <sup>I</sup>

REFERENCE POINT Notes about the reference point or other important and<br>NOTES: special features of the particle of the meter. NOTES:<br>PROC OR SENS: Is the point formed by processing more than one sense

Is the point formed by processing more than one signal, or is the source a single sensor ("P" or "S")? (One NUMBER OF SENSORS: The number of signals processed in a full calculation-

The number of signals processed in a full calculation<br>assuming no bypassed or inoperative sensors. (Three y How Processes algorithm (sum, average, weighted the processes)<br>The processing algorithm (sum, average, weighted the processes)

The processing algorithm (sum, average, weighted<br>average, highest, lowest, or a short description).

(Forty characters)<br>SENSOR LOCATIONS: Description of the location (s) of the instrument (s)

ALARM OR TRIP<br>- The most important setpoints for the parameter. State-<br>SETPOINTS: whether the limit is high or low. (Forty characters)

N1 DETECTOR-POWER<br>N1 DETECTOR-POWER The power level at which the power supply for the NI<br>SUPPLY CUT OFF POWER LEVEL:

NI DETECTOR POWER The power level at which the power supply for the NI<br>SUPPLY TURN-ON POWER detector switches on. (Fifteen characters) LEVEL:

INSTRUMENT FAILURE - The mode in which this instrument fails. Possible.<br>MODE: - answers are HIGH, MEDIUM. or LOW. If ails. Possible. answers are HIGH, MEDIUM, or LOW. If available, provide the numeric value at which the instrument fails. (Thirty TEMPERATURE THIS-question pertains to different theorem in the second pertains to different theorem in the pre

TEMPERATURE This question pertains to differential pressure<br>COMPENSATION FOR transmitters. Possible answers are "YES" or "NO" ("Y"<br>OP TRANSMITTERS: or "N"). If the answer is "NO", please attach a copy transmitters. Possible answers are "YES" or "NO" ("Y"<br>or "N"). If the answer is "NO", please attach a copy<br>of the correction curve. (One character)

LEVEL REFERENCE LEG: The type of level measurement (dry or wet) used on the 1evel reference leg. (Three characters)<br>UNIQUE SYSTEM Additional important information which

UNIQUE SYSTEM Additional important information which will assist the<br>DESCRIPTION: NRC Operations Center personnel in understanding how the<br>plant team-interprets the data. (600 characters)

 $\overline{2}$ 

CRITICAL SAFETY SUNCTION PARAMETERS FOR BOILING WATER REACTORS

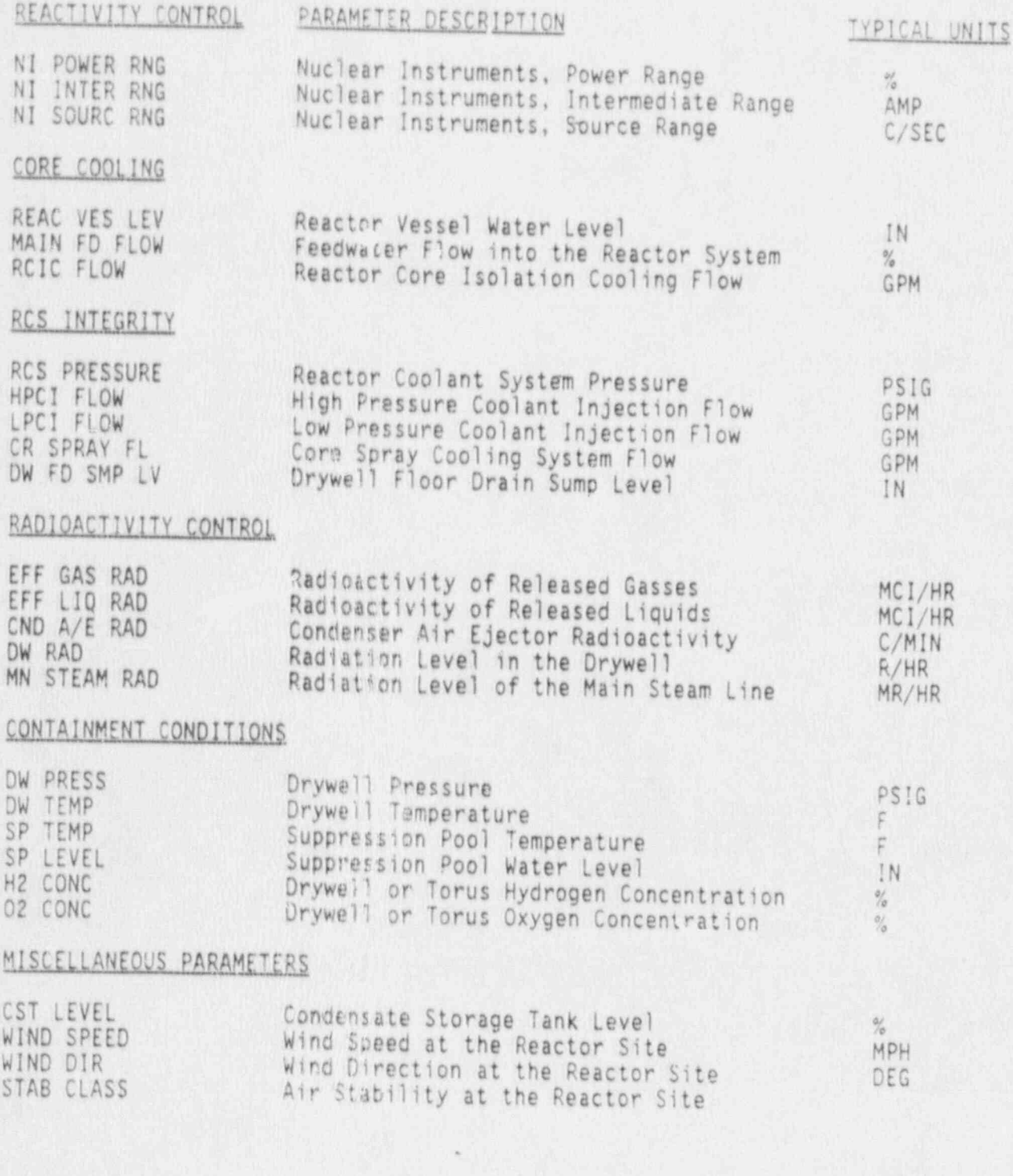

TAN PARAMETERS TAN INTERNATION PARAMETERS FOR PRESSURIZED WATER REACTORS

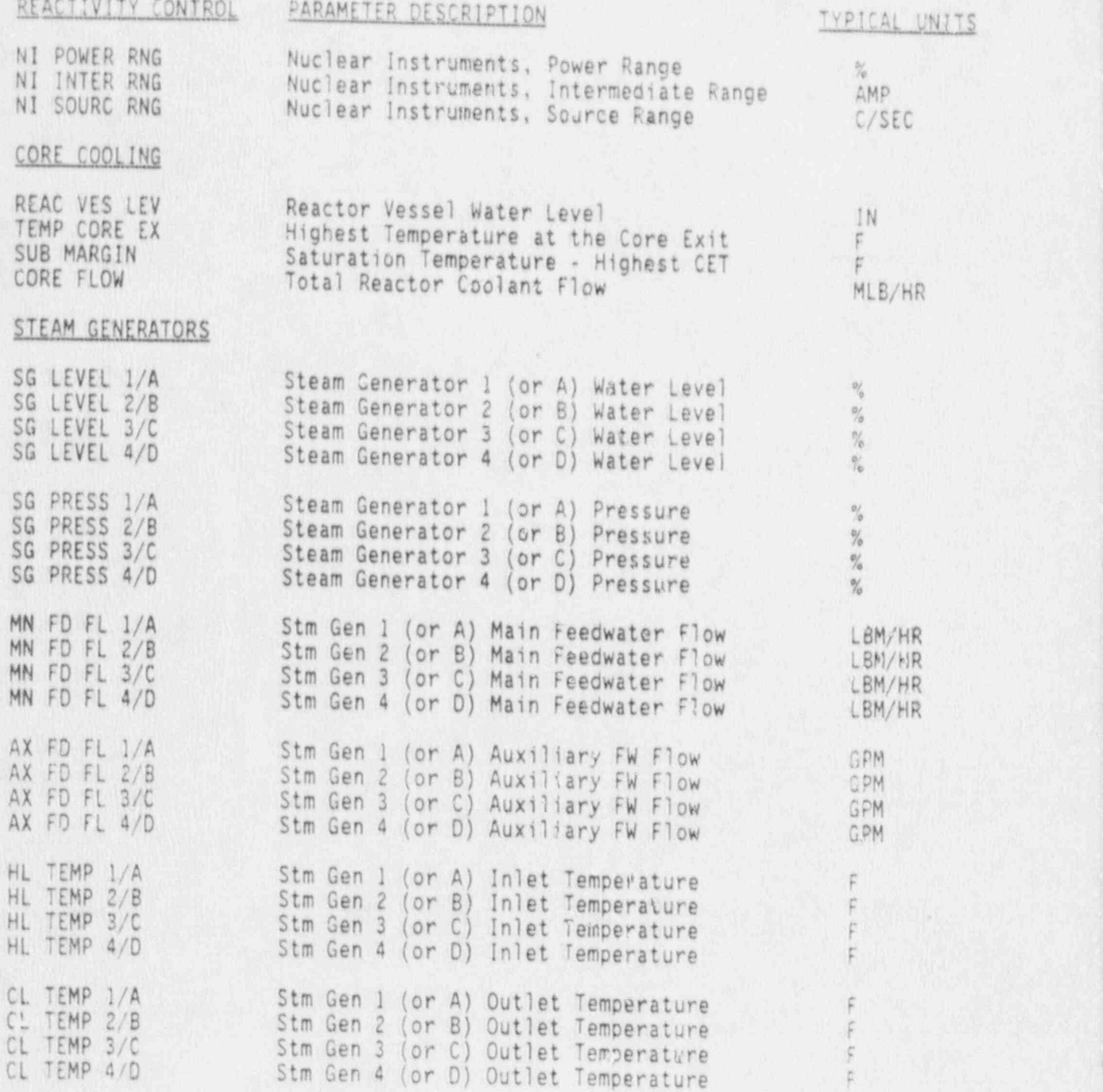

\*

REACTIVITY CONTROL PARAMETER DESCRIPTION RCS INTEGRITY RCS //RESSURE Reactor Coolant System Pressure ENCLOSURE 4P

TYPICAL UNITS

DETA

 $\sum_{i=1}^{n}$ 

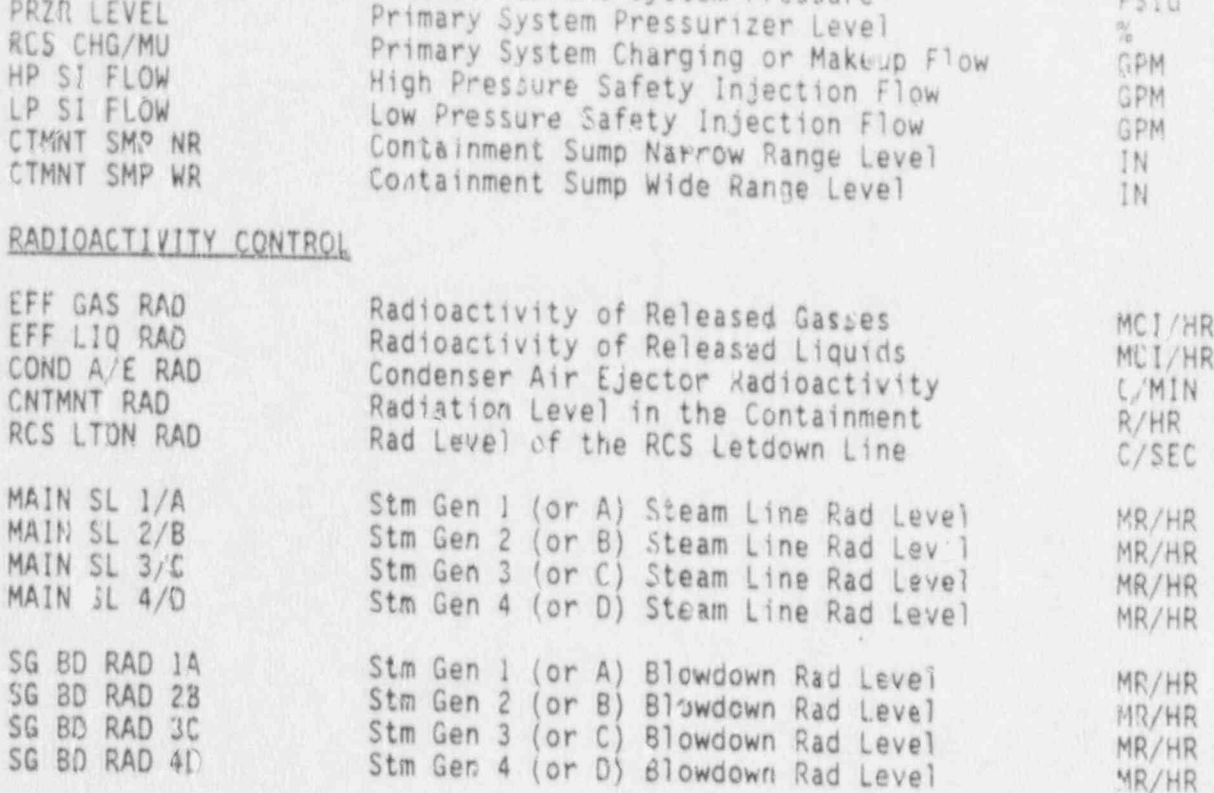

#### CONTAINMENT CONDITIONS

 $\lambda$ 

 $\bullet$ 

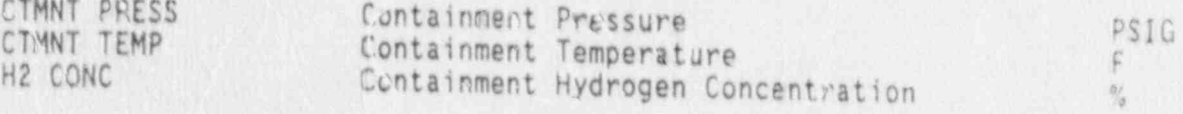

### MISCELLANEOUS PARAMETERS

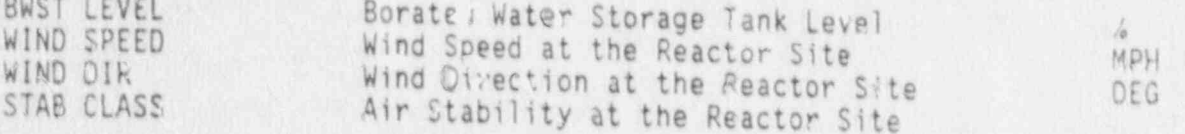

 $\cdots$   $\lambda$  and  $\cdots$   $\cdots$   $\lambda$   $\rightarrow$ 

 $\sim$   $\frac{1}{2}$ 

 $\mathbf{1}$ 

ENGINEERING UNITS CODING SCHEME

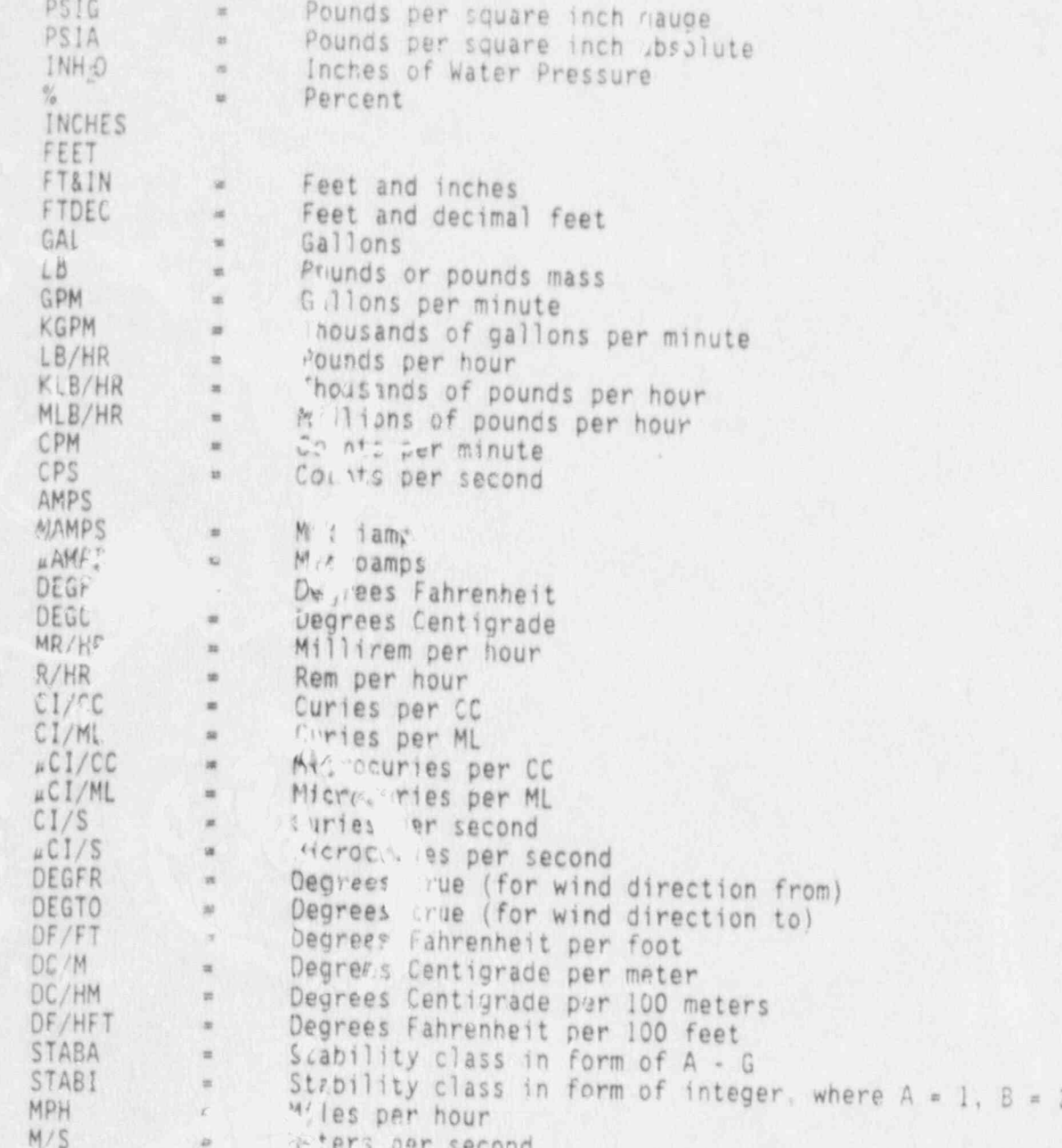

### ZERO REFERENCE CODING SCHEME

This field applies to levels and heights only. Leave it blank for temperatures, pressure, and flows. Give the physical point represented by the number zero for the parameter from the choices below.

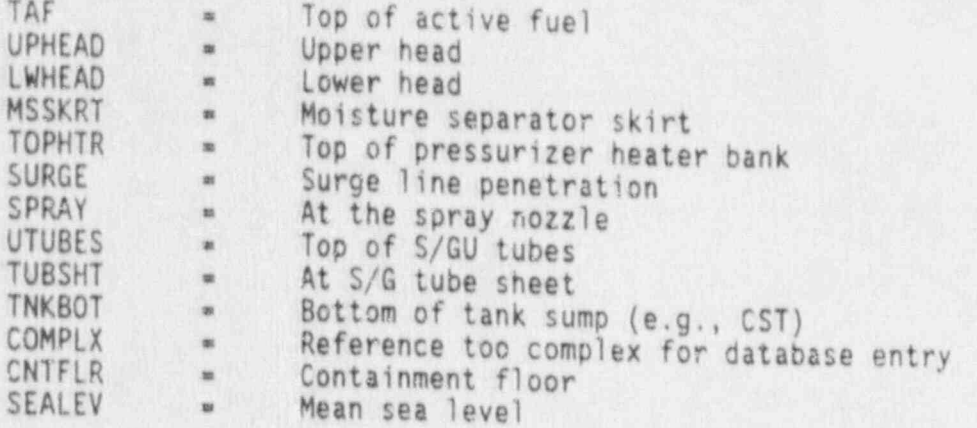

š

 $\mathcal{N}_{\text{max}}$ 

ENCL<sub>'</sub>

# CODING SCHEME<br>FOR UNIT NAME AND UNIT ID

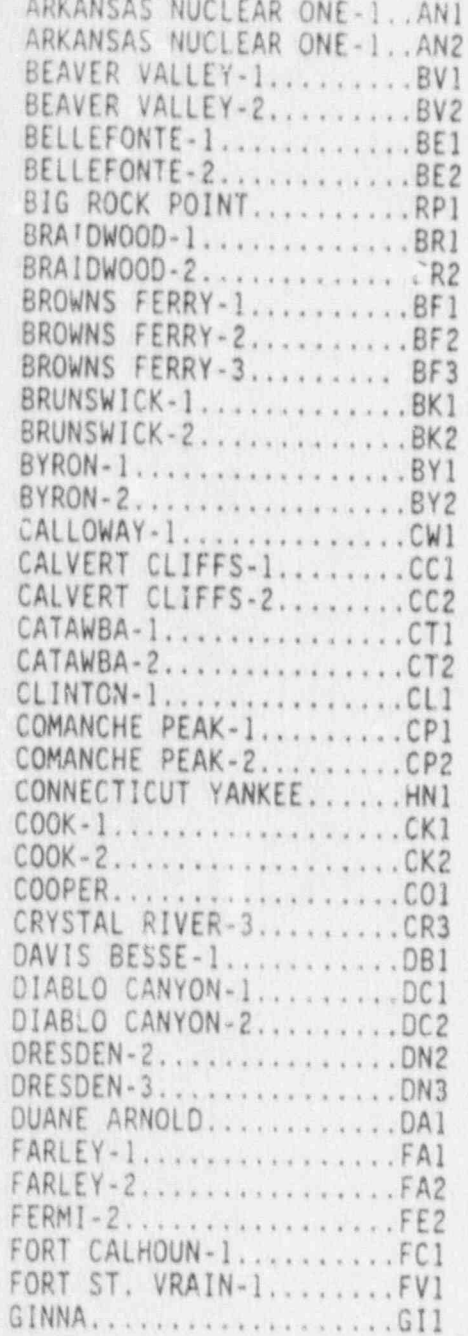

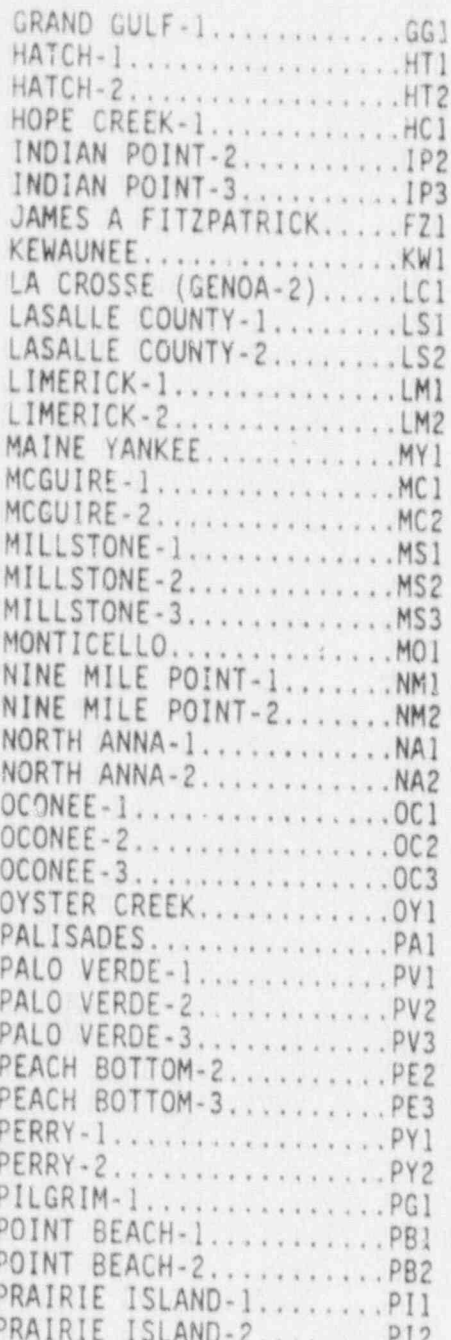

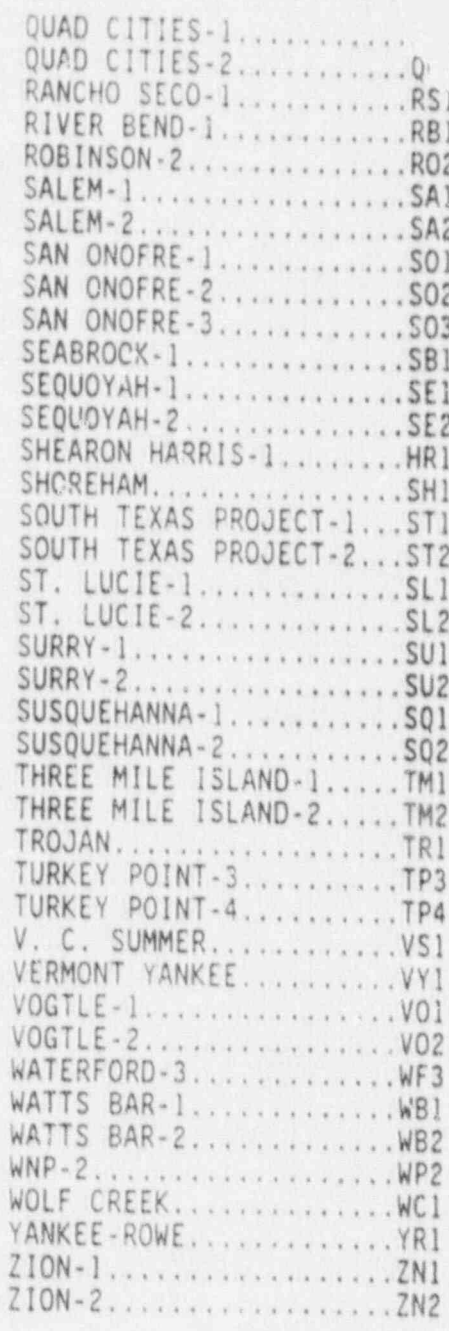

#### COMPUTER POINT SELECTION

m-

The main theme of the computer point selection point selection processes processes and the computer processes of the computer processes of the computer processes of the computer processes of the computer processes of the c me main theme of the computer point selection process is to identify the main imum set of computer points, available minimum set of computer points, available on the fewest (preferably one)<br>number of feeders from a site, which fully describe each of the parameters on

y 1970 and 1980 and 1980 and 1980 and 1980 and 1980 and 1980 and 1980 and 1980 and 1980 and 1980 and 1980 and

when multiple computer points exist to describe a certain parameter there is

When multiple computer points exist to describe a certain part of the certain part of the certain part of the certain part of the certain part of the certain part of the certain part of the certain part of the certain part

- $F_{\alpha}$  fluids systems (e.g.,  $F_{\alpha}$  ) and  $F_{\alpha}$  is the Ventilation,  $F_{\alpha}$  is the Ventilation,  $F_{\alpha}$ For fluids systems (e.g., HPCI, Building Ventilation, Main Feedwater,<br>etc.) the points representing the farther will ation, Main Feedwater,
	- If the ventilation system exhausts from all buildings in the cower plock converge and ascend up a single plant year stack in the effluent process radiation monitors on the plant stack, then only the effluent process radiation monitors on the plant stack need be<br>described under "gaseous effluent" versus describing the individual<br>effluent monitors which may exist for each of the exhaust lines which
	- If an injection or feedwater system has a set of points available = IT an injection or feedwater system has a cot of points and later which include flows measured at the pump discharges, at a combined header and at the point in the system just prior to injection into<br>the loops or steam generators then the points which should be selected as potential ERDS feeds are the furthest downstream points (flow measured just prior to injection into loops or steam

Comouter points which have uncergone the maximum amount of range control range control range control range control  $\mathbb{R}$ computer points which have undergone the maximum amount of range check<br>and other data point validation schemes should be selected. and other data point validation schemes should be selected. We are aware<br>that many utilities are in the process of upgrading computer system validation techniques and that what exists now may be replaced at some

' Computer points representing the widest expected range of the Darameter

\* Computer points representing the widest expected range of the should be selected. For example: If there is a choice of computer<br>points for "Containment Pressure" with one representing the rarge -5 to<br>+5 PSIG and another representing the range -5 to +100 PSIG, the wide-range -5 to +100 PSIG computer point should be selected; even though<br>its accuracy may not be as great near the normally expected cressure of

The point composed of the maximum number of inputs should be used. The desirable point may be composed (processed) within the feeder computer or may be composed by a separate microprocessor outside the feeder as in the case of PWR Reactor Vessel Level Indication (RVLIS), Subcooling Margin Monitors (SMM) and meteorological tower systems. The philosophy of selecting the most composed points should not be applied in the case of parameters associated with PWR coolant loops (e.g., T-hot, T-cold, S/G Pressure, S/G Level, Main Feedwater Flow, ect.) to the extent of selecting points such as "Average T-hot", because loop-specific parameters are preferable for use in coolant-loop-specific accidents such as Steam Generator Tube Breaks. Composed points such as "Average T-hot<br>Loop 1", "Average T-hot Loop 2", etc. should be selected.

 $\frac{1}{2}$ e No.  $\frac{16}{2}$ 

Ņ

 $\int\limits_{\mathcal{L}}$ 

#### ALANT SURVEY FERGET

#### SALT INCORRATION

ø

 $\sim$ 

kJ.

**ELT SURVEY AND THE SAME START ONE SERVER** VO.<br>A STALLTY COCATION STATE TYPE LOOP CAPACITY

1 CR3<br>19 Y 1 ORYSTAL FIVER-1 1 FL PAL CO DEVSTAL RIVER 7L PWR 2 825

 $\begin{array}{l} -3456 \ \ \text{K04} \\ \times \ \ \text{K047} \ \text{SD} \end{array}$ 

出版

SHIT PARAGETARY

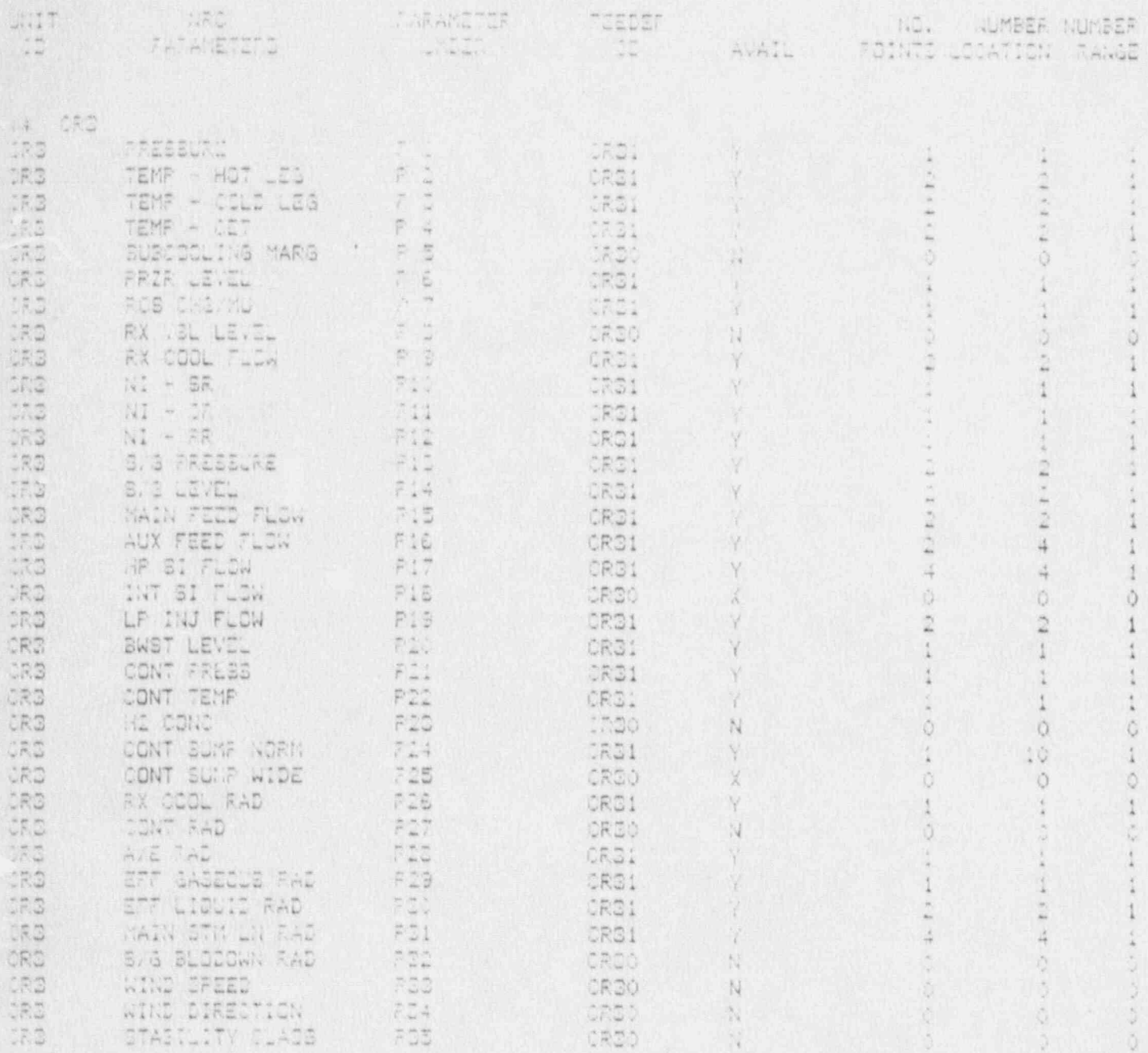

A# Subtets: ()

six Total art

 $\stackrel{+}{\phantom{}_{\sim}}\,\stackrel{+}{\phantom{}_{\sim}}\,\stackrel{+}{\phantom{}_{\sim}}$ 

 $\mathbb{Z}^n_\alpha$ 

CRYSTAL RIVER-3

 $\bigcap$ 

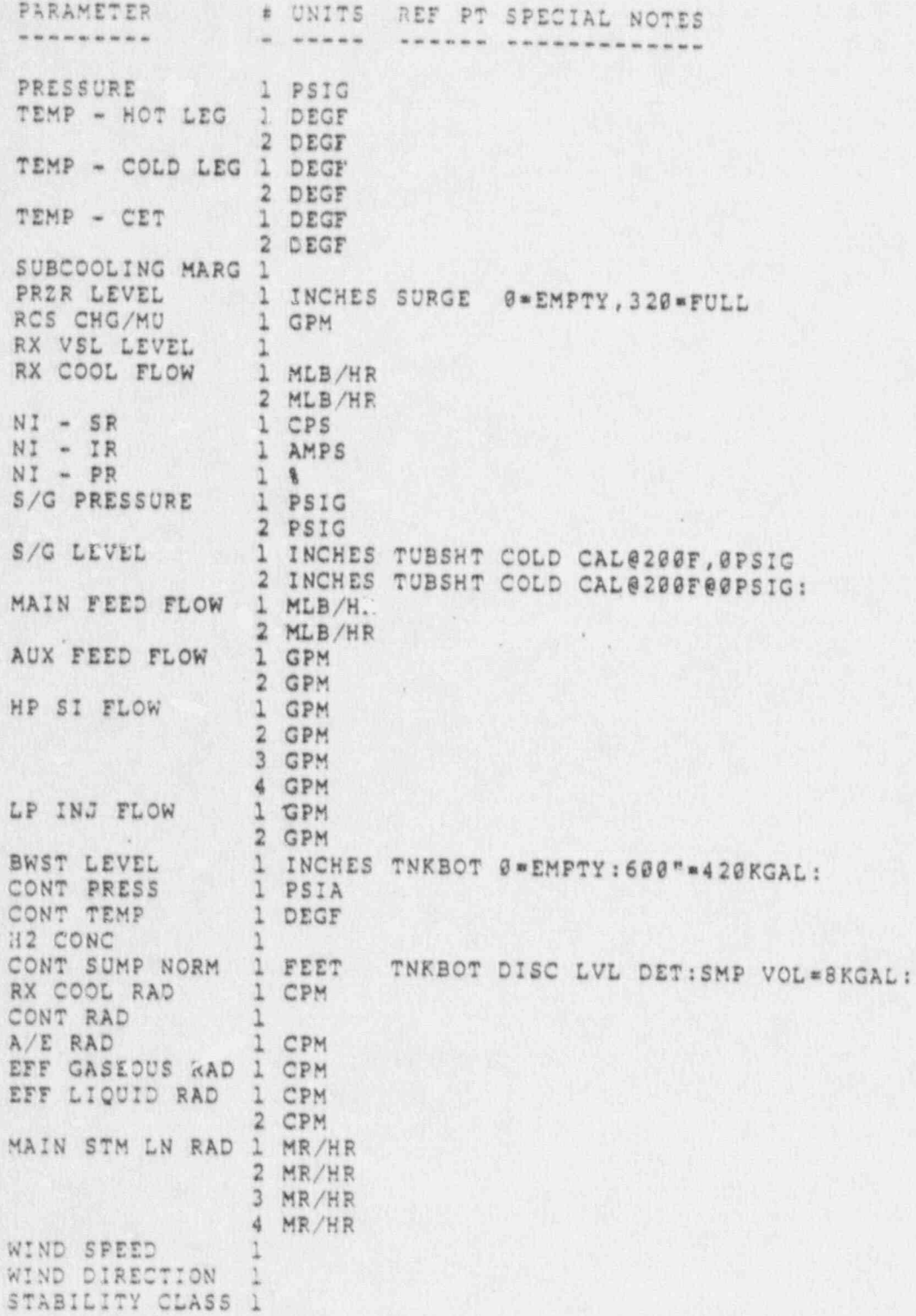

 $\frac{4.2415}{1456}$ <br> $\frac{7}{2}/21/89$ 

 $\overline{\phantom{a}}$ 

UNIT POINT

72

 $\label{eq:1} \begin{array}{c} \mathcal{L}_{\mathcal{A}}(x,y) = \mathcal{L}_{\mathcal{A}}(x,y) \end{array}$ 

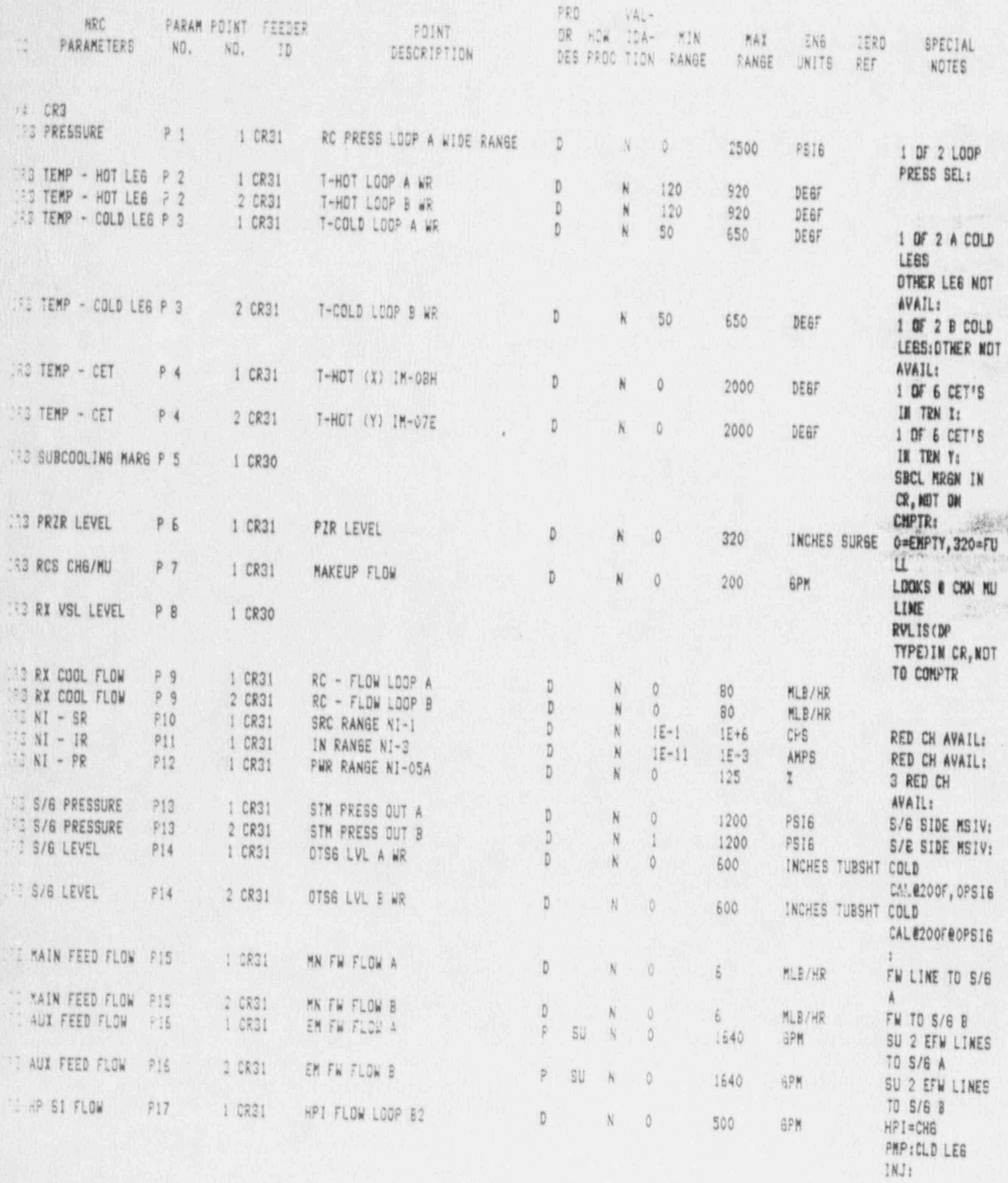

Fage No. 2014  $*$  2/21/89

RAT ...

PRO VAL-PARAM POINT FEEDER NRC POINT OR HOW IDA-MIN MAX ENG IERD SPECIAL PARAMETERS NO. NO.  $ID$ DESCRIPTION DES PROC TION RANGE RANSE UNITS REF **NOTES** IR3 HP SI FLOW P17 2 CR31 HPI FLOW LOOP A2 D  $N$  $\theta$ 500 **GPM** HP I=CH6 PMP:CLD LEG INJ 23 HP SI FLOW  $P17$ 3 CR31 HPI FLOW LOOP B1 D. ¥ 0 500 GPM HPI=CH6 PHP:CLD LEG INJ FR3 HP SI FLDW P17 4 CR31 HPI FLOW LOOP A1  $\mathbb{D}$ N 0 500 GPM HPI=CHE PMP:CLD LEG INJ TRO LP INJ FLOW P19 1 CR31 DH FLOW A Ď  $\ddot{\rm{o}}$ 5000 **GPK** CMN LPILCORE FLD RPV INJ LINE 183 LP INJ FLOW P19 2 CR31 DH FLOW B D N Ö 5000 **GPM** CMN LPI&CORE FLD RPV INJ LINE *IR3 BWST LEVEL* P20 1 CR31 BWST LV D N  $\ddot{\rm{o}}$ INCHES TNK80T 0=EMPTY:60C\*=4 600 20KBAL: **CR3 CONT PRESS** 1 CR31  $P21$ RB PRESS A D  $\theta$ 280 PSIA RED CH AVAIL: SUB ATM: CR3 CONT TEKP P22 1 CR31 RB TEMP ELEV D D 40 400 DEGF ELEV D=HI:3 RED CH AVAIL: **ERS H2 CONC** P23 1 CR30 LCL READOUT **ONLY: CR3 CONT SUMP NORM P24** 1 CR31 RB SUMP LEVEL (TRAIN A) P. AC N 0 10 FEET TNKBOT DISC LVL 18 DET:SMP VOL=BKGAL: **CR3 RX COOL RAD** P26 1 CR31 PRIM COOL RM-L1 D N 10 1E+6 CPM LTDN LN: 1E+6CPM=1E+ **3UC/CC DEI131: IR3 CONT RAD** P27 1 CR30 MAY BE ON NEW COMP LATE '88 **CR3 A/E RAD** P28 1 CR31 COND PMP RM-A12 D N 10  $1E + 6$ CPM UP SAME STK AS RB/AUX BLD6: CR3 EFF GASEOUS RAD P29 1 CR31 FH DUCT RMA-26 D N 10  $1E + 6$ CPM LW RNG ONLY AVAIL: IE+6CPM= IE-IUC/ML CR3 EFF LIQUID RAD P30 1 CR31 PLT DISCH RM-L2  $\tilde{\mathbb{D}}$  $\mathbb N$ 10 1E+6 CPM RW DISCH: 1E+5CPM= 1E-3UC/ML 183 EFF LIQUID RAD P30 2 CR31 TB SUMP RM-L7 Ď N 10  $1E + 6$ CPM SEC DISCH: 1E+5CPM= 4E-4UC/ML IRG MAIN STM LN RAD P31 1 CR31 STM RAD RM-625 D. N  $16 - 1$  $15+7$ MR/HR 10F2 A MS UN: . IUC/CC/MR/  $HR$ 133 MAIN STM LN RAD P31 2 CR31 ' STM RAD RM-626  $\mathbb D$  $\mathcal{N}$  $\left[\frac{16}{5} + \right]$  $(E+7)$ MR/HR 10F2 MS B LM: . IUC/CC/MR/

UNIT POINT

**KL 11** 

 $HR$ 

age No. 3

 $\bullet$ 

 $\frac{\epsilon}{\epsilon}$ 

UNIT FOINT

(a)

 $\label{eq:G1} \mathbb{E}_{\mathbf{S}}\mathbf{P}^{\mathcal{T}}_{\mathbf{S}}\cdots\mathbf{E}_{\mathbf{S}}.$ 

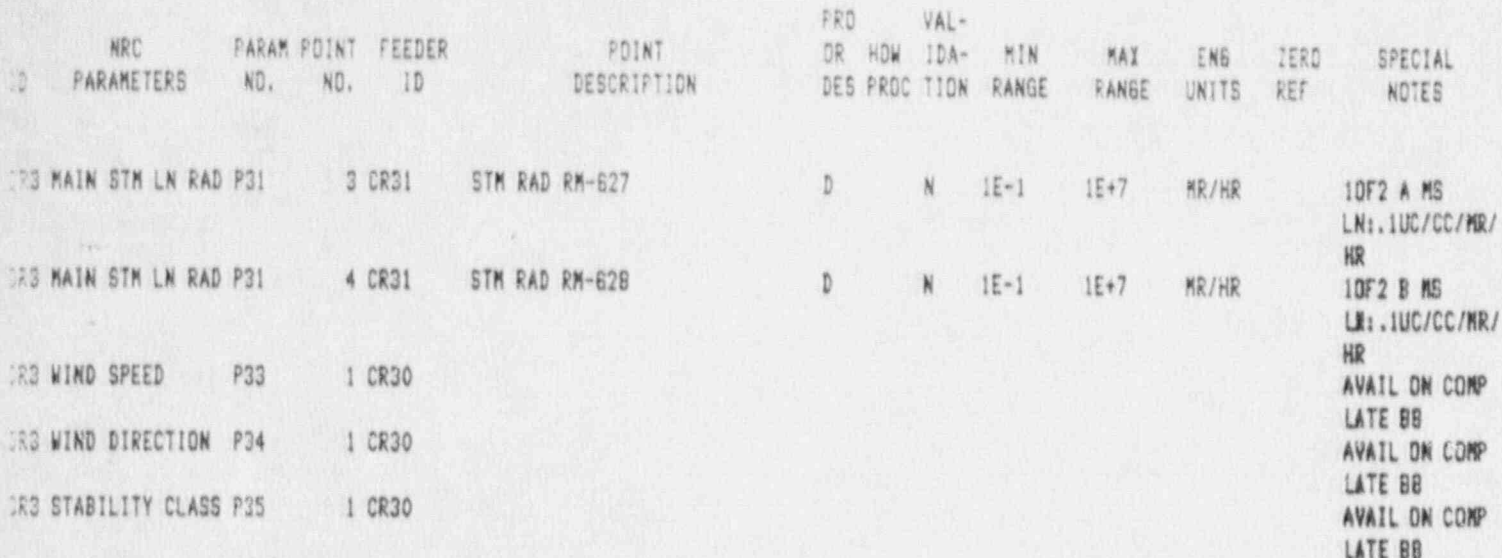

CRYSTAL RIVER-3

 $\mathcal{N}$  , which is

 $\overline{\mathcal{C}}$ 

 $\sqrt{2}$ 

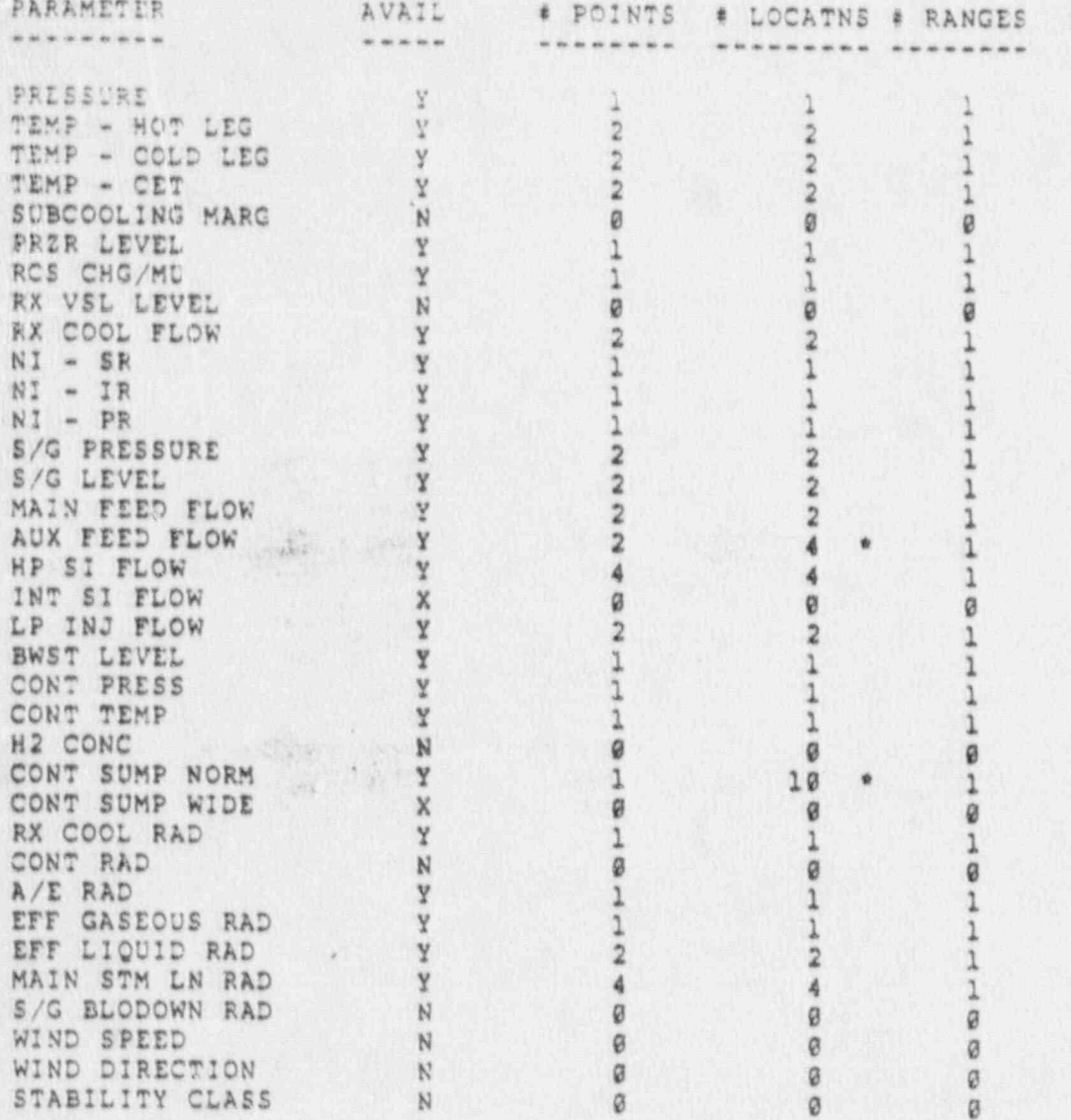

 $\mathcal{L}^{(1)}$ 

i,

ŧ

 $\mathbf{1}=\mathbf{1}+\mathbf{1}+\mathbf{$ 

 $P13 - 25 - 1$ 

CEDER databese file, printed 02/18/87 Records & D (W \* -8 \* WotApplicable) (U \* -9 \* Unknown) .R31 \* SPDS/RECALL SYSTEM <FO1.Feeder Identifier.........>CR31 (FO3.Feeder Acronya............)N (FO2.Feeder Name................. SPDS/RECALL SYSTEM <F05.TELECOMM record ID.........CR ---- Operational status: (FOG. WhatStatus (operational?) =" :ue (FOT.Operational Date.........) / / (FOS.Nemo:Status Comments.....)WotApplic --- System hardware/software environment: <FIC.CPU Menufacturer ........>COMPUDAS <F11.CPU Model.......)U (F12.Operating System.........) DABLE (F1) Newc: System Software..... >NotApplic ---- Roles of utility and vendors in development/maintenance: <F15.Utility did Application?.>False <F19.Util Maintains ApplSoftw?>Unknown (F16.ApplicnSoftware Vendors.v) **BARCOCE & WILCOX** (F17. Nemo: Vendors Addresses... ) SeeNemo -- v CONTACT: SCOTT WILSON: 3110 CDD FELLOWS ROAD: LYNCHBURG, VA 24501 ---- DataComm technical attributes supported by the computer environment: <F20.Serial feed Possible?... >True <F21. Async available?>True <F22. What non-async Protocols?>N (F23.Character Code.............)U (F24. Baudrate Range............. )U (F25. Maximum Baudrate..........) -9 (F26.XOW/XOFF flow entrl awib?)Unknown (F27.ERDS can be Vanilla Trmnl?)Unknown ---- Port availability and needed products: (F28.ERDS Port now exists?....)Unknown (F38.ERDS port is ERDS-only...)Unknown (F29.Ports can be Added?......)Unknown<br>(F30.feeder Meeds Hardware?...)Unknown (F33.Hardware Cost Sestimate..) -9.00 (FJ). Henc: Hardware needed..... >Unknown (F34. Needs Software Products?. >Unknown (F37. Sfwr Products Cost Seat...)  $-9.00$ (F35. Hemo: Software needed..... )Unknown \*\*\*\* Operational aspects: <F04. Teeder Location.......... v> **EFTC ROOM** (F39. Hook-Un Point at gite... w) <F40.Delay til turn-on (hours)> -9.00 ---- Miscellaneous: (F44.Implementation Cost Sest.)  $-9.00$ (F43. Memo: Implementation Notes) SeeMeno--v 1. THIS DATAFEEDER IS IN REALITY A DATAMANDLER WRICH TRANSWITS DATA POINT VALUES IN PACKED BINARY FORMAT (IN COUNTS) TO OTHER SYSTEMS WHERE THEY UNDERGO FURTHER PROCESSING FOR DISPLAY ON A CRT. THE DATA POINT VALUES ARE TRANSMITTED IN FOUR GROUPS OF 10. THERE ARE CURRENTLY THREE DATARANDLERS (A, B, AND C). THE WRC WAY OWLY ROOK UP TO A OF B. AS OF THE<br>TIME OF THIS SURVEY THERE WAS ONE PORT AVAILABLE FOR ERDS ON EACH OF THESE MACHINES. IF BOTH OF THESE PORTS BEFORE ERDS IS INFLEMENTED. A WEV DATAHANDLER WILL HAVE TO BE PURCHASED TO PROVIDE AN ERDS PORT SINCE NO NEW PORTS CAN BE ADDED TO EITHER DATAHANDLER A OR P. 2. UTILITY SUGGESTS THAT WE RUN A DRIVER ON AN IBM-PC THAT SAMPLES THE DATAHANDLER AT REGULAR INTERVALS AND THEN CONVERTS THE DATA VALUES SENT BY THE DATARANDLER FROM COUNTS TO FORMATTED ALPEANUMERIC CHARACTERS. PERFORMS SOME<br>VALIDITY CHECKS ON THESE VALUES. AND THEN TRANSMITS THIS INFORMATION ONTO THE NRC OPERATIONS CENTER. THIS TYP ARRANGEMENT IS CURRENTLY USED BY THE UTILITY AT ITS OFFICE IN ST. PETERSBURG. FLORIDA. (F4). Nemo: Con? s for feeder. > SeeMeno-SURVEY COORD . WATOR: JACK TUNSTILL COMPUTER BARDWARE. SYSTEMS SOTTWARE. AND APPLICATION-LEVEL SOFTWARE SPECIALISTS: JACK PEEBLES, HOWER BITLER

This feeder has O CUSTGEN records and O DATAGEN records.

 $C3 - 2 - 46$ 

TELFCONN database (ile. printed 02/18/87 Recordie 42  $C R$ 

(M = -8 = NotApplicable) (U = -9 = Unknown)

 $\mathbf{A}$ 

Ñ

<TO1.TELECOMM record ID.........CR

ness felephone information about the site: (TO4.Telephone Co for site....)UNITED TELEPHONE (723.Util gets Priority DTone?)Unknown (729.EmergHotifcn on ded ckts?)True (TOS.Meno:site PBI Systems....) SeeHeno -- v **MARRIS 1204. 1985** 

were Dialing into the site: (TO). Inward dialing is normal?>False (TOS.can setup Inward dialing?)Unknown

\*\*\*\* Getting remote dialtone wis corporate network: (TO9.CorpNet hopping possible?)True CT12.CoMet hops canbe allowed?>NotApplic (T10.CorpNet hops need pauses?>True (T24.max # miles hop to dtone.) -9 (T11.CorpHet # of dtone locne?) 1

---- Other strategies for bypessing local congestion: (T11. Memo: how bypass congestn? > Unknown

---- Normal outward dialing through site PBX: (TIS.PBX can Prevent Disconn?.>Unknown (TI6.PBX feedback is Tones?...>False<br>(TIS.PBX Direct to LDist Met?.>Unknown (TI9.Nemo:DirectLDist Carriers>Unknown) (T25.Heno:PBX Paths to 202/...>SeeKemo -- v 1. MCI OUT OF ST. PETERSBURG 7. DIAL 9

---- Getting a new line to the site:  $(717.911e$  trunks to  $f$  COs?....) 1 (T27.idle CO trunk wires awlb?)True

(721. Hemo:COs' LDist Cerriers. >Unknown (728.possible Problems?.......)Unknown

\*\*\*\* Miscell&neous: (TIC. Memo: Implementation Motes > MotApplic (TO2.hemo:Contacts for tcomm... ) SeeHemo -- v DOON NOGG

Fage No.<br>05/03/02

**CALL LIMI** 

 $\begin{array}{ll} 1 \text{ if } 5 \text{ GFT-}3 \text{ if } 120 \text{ } \text{R} \\ 1 \text{ if } 5 \text{ GFT-}3 \text{ if } 120 \text{ } \text{R} \\ 5201 \text{ if } 120 \text{ if } 120 \text{ if } 120 \text{ if } 120 \text{ if } 120 \text{ if } 120 \text{ if } 120 \text{ if } 120 \text{ if } 120 \text{ if } 120 \text{ if } 120 \text{ if } 120 \text{ if } 120 \text{ if } 120 \text{ if } 120 \$ I OF 2 0 COLD LEGS: DTHEA MOT COME LEVISLORE FLD REV THU LINE<br>COME LEVISLORE FLD REV THU LINE MAY BE ON HEW COMP LATE '88 AVATE : EE-GEPP-TE-THE/PA<br>RM BTSSTH: EF-STPR-TE-THE/PE<br>SEC DTSSTH: EE-SEPP-4E-4UC/PR DISC LVI DET:SNP VOL-SNSAL-OR SAME STK AS SB/AILT BLDS: EDDES & CHM MU LINE<br>RVLISCOP TYPEIIN CR, MUT EDF2 A MS LM: IBE/EC/MR/HR ELEV B-NELS RED CH AVASL: FIDM (M-16429+14-40) Kill 1 0F 2 1 00P PRESS SEL: SU 2 EFW LINES TO 5/6 & WEI-CAS PMP:CLD LEG INJ: SU 2 ETW LINES TO 5/6 B WFF-CHS PMP:CLD LEG INJ WEI-CHS PHP:CLD LEG INJ WEI-CHS PHP:CLD LEG INJ OTHER LEG MUT AVAIL: 0=EMPTY:500° =420R6AL: **RED CH AVAIL: SUB ATM: COLD CAL #200K #0PS16:** COLD CAL@200F, OPSIS 0-ENP 1V, 320-FIRE LEL READENT ONLY: FM 1 THE TO 5/6 A 3 RED CH AVAIL: RED CH AVAIL:<br>RED CH AVAIL: **S/G SIDE MSIN:** S/G SIDE RSIV: 8 3/5 10 85 EW RMG ONLY **FR CR3** avait: **COND 12 DE1121: Hu**  $\begin{array}{l} 125023\ 33922\\ 378 \end{array}$ INCIES TUBSHT INCHES TUBSHT 781807 **INCHES COTECT** BË MUSIC **PLE/HC Bhaasa** 荒 影/裙 光工服 PS18 PSIE Salan<br>Rawa E **SIS** Ü 蒜 GT W 言 Ě E2 ti Ci **DECT** 5866 若 **MAY Assesse** a a Hün 55 s s 1640 **EARRAHASHU SE** 10<br>1E+5 **ANESSEES** ENGE HI<br>HI  $-11880...$ no<br>E en Da<br>E roc Ton 日品 **TOINT**<br>DESCRIPTION RB SINT EEVEL (TRAIN A)  $\begin{array}{ll} 7.7 & 112.10274 \\ 5.7 & 1124.1079 \\ 50.1332 & 111.107 \\ 11.0832 & 11.11 \\ 12.0832 & 11.12 \\ 13.0832 & 11.103 \\ 13.0832 & 11.034 \\ 13.0833 & 13.105 \\ 13.0833 & 13.105 \\ 13.0833 & 13.105 \\ 13.0833 & 13.105 \\ 13.0833 & 13.105 \\ 13.0833 & 13$  $\begin{tabular}{c} \multicolumn{1}{c}{\begin{tabular}{c} \multicolumn{1}{c}{\begin{tabular}{c} \multicolumn{1}{c}{\begin{tabular}{c} \multicolumn{1}{c}{\begin{tabular}{c} \multicolumn{1}{c}{\begin{tabular}{c} \multicolumn{1}{c}{\begin{tabular}{c} \multicolumn{1}{c}{\begin{tabular}{c} \multicolumn{1}{c}{\begin{tabular}{c} \multicolumn{1}{c}{\begin{tabular}{c} \multicolumn{1}{c}{\end{tabular}\\ \multicolumn{1}{c}{\begin{tabular}{c} \multicolumn{1}{c}{\begin{tabular}{c} \multicolumn{1}{c}{\$ FRIM COOL RM-L1 OTEG LVL A WR<br>OTEG LVL B MR FB TOMP ELEV 3 FIR LEWEL<br>RAKELIF TLIN **CENTRAL ME FOR FLOW B 29 PRESS A** DH TLOW A **BECK RD** CWST 12 E **BBRREE** and da a a a a a a a a a a a a a a a a **18 3** 曾登前日白門百門 16日 FAGAN PCLAY FEEDER<br>HEL HEL ID  $\begin{array}{l} 193.013 \\ \text{Fe} & \text{Fe} \times 100 \\ \text{Fe} & \text{Fe} \times 100 \end{array}$  $\frac{1}{2}$ ERREEEPREEDEDEDUUDBBBDDBBBBBBBBB 710  $\frac{322}{1023777733}$  $\begin{array}{l} 200 \ \text{R} \ \text{L} \ \text{L$ **Russ** ETERT EN  $rac{1}{\sqrt{1-\frac{1}{2}}}$  $\frac{1}{2}$ Hu **ABECBSSBBBBBB** SBASBBBBBBBBBBBBBBBBBBBBB

g.

g P

a  $\frac{1}{2}$  $\overline{\mathcal{R}}$ 

Page No.<br>06/02/08

SPETIAL

OF 2 A COLD LESS

jte:

j

Ĥ

×

Ŋ

Page No.<br>MG/82708 Bu g MI<br>Raze à,  $\begin{bmatrix} 1 & 0 & 0 \\ 0 & 0 & 0 \\ 0 & 0 & 0 \\ 0 & 0 & 0 \\ 0 & 0 & 0 \\ 0 & 0 & 0 \\ 0 & 0 & 0 \\ 0 & 0 & 0 \\ 0 & 0 & 0 \\ 0 & 0 & 0 \\ 0 & 0 & 0 \\ 0 & 0 & 0 \\ 0 & 0 & 0 \\ 0 & 0 & 0 \\ 0 & 0 & 0 & 0 \\ 0 & 0 & 0 & 0 \\ 0 & 0 & 0 & 0 \\ 0 & 0 & 0 & 0 & 0 \\ 0 & 0 & 0 & 0 & 0 \\ 0 & 0 & 0 & 0 & 0 \\ 0 & 0 &$  $\begin{array}{ll} \text{MAD} \text{ PUE} \text{ TEEZ} \\ \text{E1} & \text{E2} \text{ I1} \end{array}$  $\epsilon$  -  $\epsilon$  $\frac{48}{28}$ 

 $1/4/12$ 

 $1000$ OFC SCRUCITY CLASS FOR

 $\begin{array}{c} \mathbf{a} & \mathbf{a} & \mathbf{b} \\ \mathbf{c} & \mathbf{c} & \mathbf{c} \end{array}$ 

 $\scriptstyle\sim$ 

SPECIAL<br>MUES

 $\overline{\phantom{a}}$ 

 $\hat{P}$